# Welcome to SampLogic Welcome to SampLogic<br>
Benefits at a glance<br>
• Easy to use and is mobile-friendly<br>
• 24/7 automated online booking system to arrange samples pickup and<br>
• delivery to the nearest and best suited VPS laboratory<br>
• Generate t Welcome to SampLogic<br>
enefits at a glance<br>
• Easy to use and is mobile-friendly<br>
• 24/7 automated online booking system to arrange samples pickup and<br>
• Generate the required shipping documents to keep your samples on trac Velcome to SampLogic<br>Effits at a glance<br>Effits at a glance<br>24/7 automated online booking system to arrange samples pickup and<br>delivery to the nearest and best suited VPS laboratory<br>Generate the required shipping documents Welcome to SampLogic<br>
• Exage to use and is mobile-friendly<br>
• Exage to use and is mobile-friendly<br>
• 24/7 automated online booking system to arrange samples pickup and<br>
• Generate the required shipping documents to keep y Welcome to SampLogic<br>
<sup>•</sup> Exercitis at a glance<br>
• Expt to use and is mobile-friendly<br>
• 2477 automated online booking system to arrange samples pickup and<br>
delivery to the nearest and best suited VPS laboratory<br>
• Generat

Benefits at a glance

- 
- 
- 
- 

# User Guide & FAQ

**UPS** 

PEa Diz

**ÚPS** Laborato

# Create Pickup Request

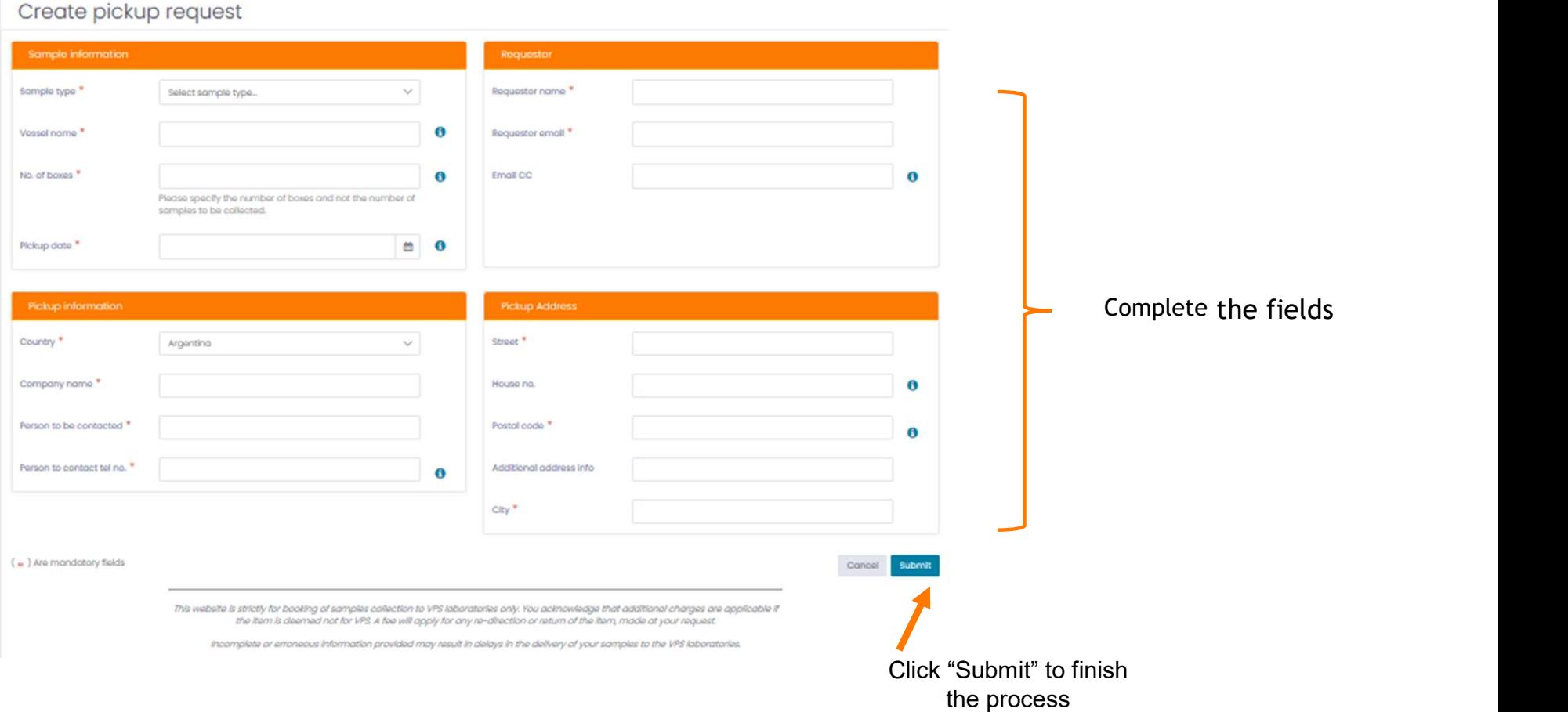

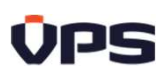

# Email Confirmation And Shipping Documents **DPS**

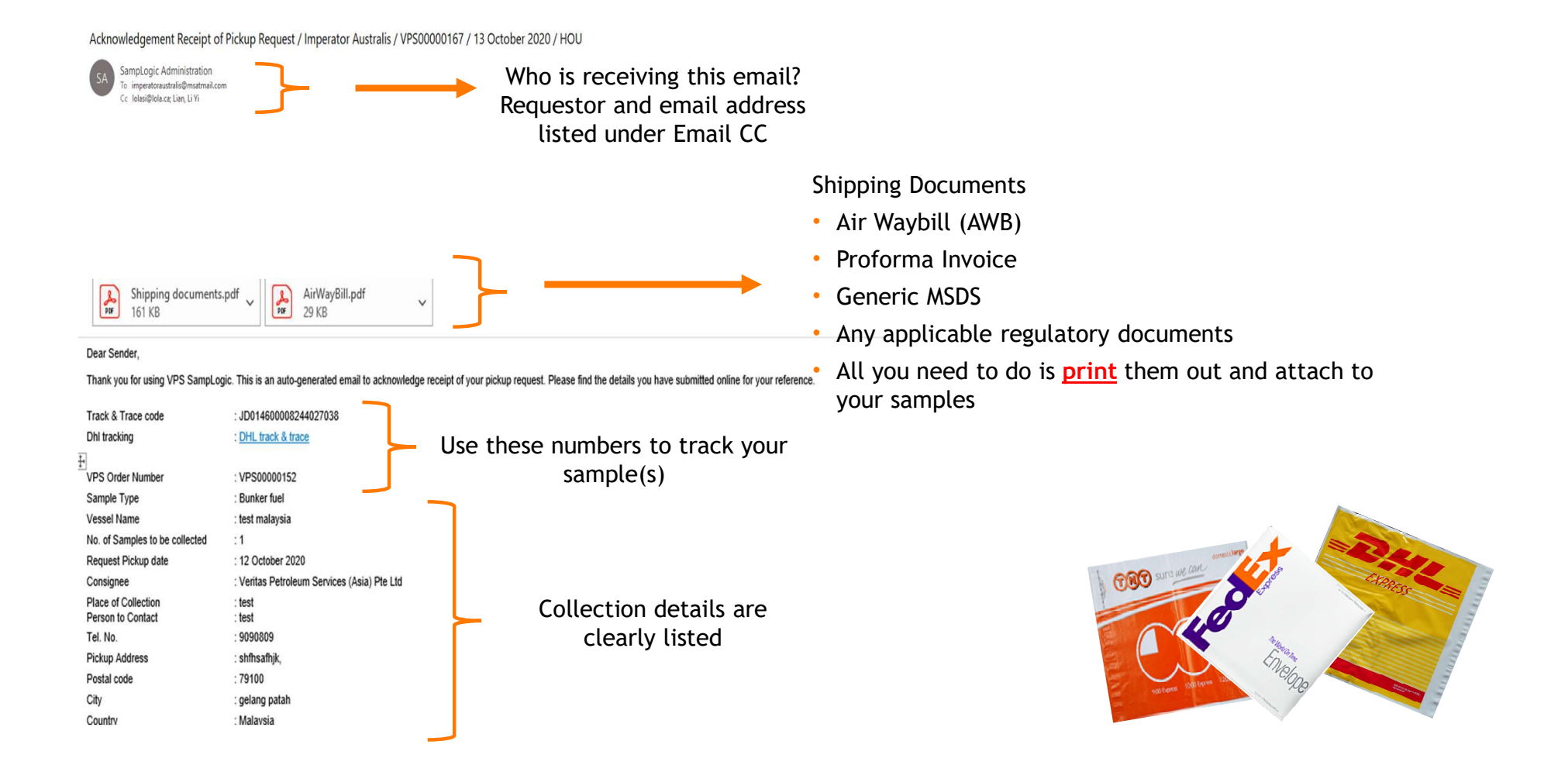

# Email Confirmation And Shipping Documents **OPS**

Acknowledgement Receipt of Pickup Request / ZIM VIRGINIA / VPS00035412 / 12 January 2022 / SNG SampLogic Administration To ops@neptunemaritime.com.my Cc zimvirginia@gtships.com; SampLogic Administration; edgsg-exp-dnvps@dhl.com; VPS Logistics Retention Policy 1 Year Permanent Delete (1 year) Expires 12/01/2023 (i) If there are problems with how this message is displayed, click here to view it in a web browser. VPS-DOC003-R03\_0921 - SDS for Fuel Oil.doc.pdf Shipping documents.pdf<br> $121$  KB AirWayBill.pdf  $\begin{bmatrix} \mathcal{L}_{\text{max}} \\ \mathcal{L}_{\text{max}} \end{bmatrix}$ 218 KB Person to Contact **INLI TOINE**<br>SIVA **WWITHE OUTEDITO** Tel No  $: 0192206998$ **Pickup Address** : 114, Jalan Selat Selatan 12,, Persiaran Selat Selatan Postal Code  $: 42000$ City : PELABUHAN KLANG Country : Malaysia Package Reference Number 6475599616 PRG No. CBJ220112108115 Track & Trace code JD014600009421735599 Dhi AWB No : DHL track & trace Always review To dispatch from Labuan, Malaysia, please prepare the following documents. . DHL AWB - Please print the attached instruction given at · Proforma Invoice - Please print the attached . Material Safety Data Sheet (MSDS). An approved MSDS is attached for your reference. the bottom of the · Non-Dangerous Goods Certificate • UN-approved Packaging Certificate mail. Please note · Send the sample to SGS for packaging and Non-DG certification • The Non-DG Certification would cost about RM\$100+ and the packaging cost will be about RM\$200++ minimum If there is any special • The turnaround time for the above would be between 24 to 48 hours + SGS (Malaysia) Sdn Bhd Contact No. +60(87) 411 459, +60(87) 411 372 or +60(87) 414 766 shipping instruction, it will be highlighted After the packaging and paperwork is completed and certified, DHL Labuan will collect the sample from shipper for export. hereYou can check the status of your request at http://samplogic.v-p-s.com with your VPS Order Number or Airway

**Bill Number** 

# Email Confirmation And Shipping Documents **ail Confirmation And Ship**<br>**1.** AWB<br>This indicates the shipment's destination address an<br>contact information for the shipper and consignee(re<br>It has a tracking number and a barcode which will **Confirmation And Shipping Documents**<br> **Confirmation And Shipping Documents**<br>
This indicates the shippent's destination address and includes the<br>
contact information for the shipper and consignee(receiver).<br>
It has a track **and Confirmation And Shipping I**<br> **1. AWB**<br>
This indicates the shipment's destination address and includes<br>
contact information for the shipper and consignee(receiver).<br>
It has a tracking number and a barcode which will b **and Confirmation And Shippin**<br> **And Shippin**<br> **And Shippin**<br> **And Shippin**<br> **And Shippin**<br> **And Shippin**<br> **And Shippine**<br> **And Shippine**<br> **And Shippine**<br> **And Shippine and Configurees**<br> **And Shippine And Shippine Shippine This indicates the shipment's destination And Ship**<br> **Ship**<br> **1. AWB**<br> **1. AWB**<br> **1. AWB**<br> **1. AWB**<br> **1. AWB**<br> **1. AWB**<br> **1. AWB**<br> **1. AWB**<br> **1. AWB**<br> **1. Ans a tracking number and a barcode which will<br>
<b>1. Ans document i**

included.

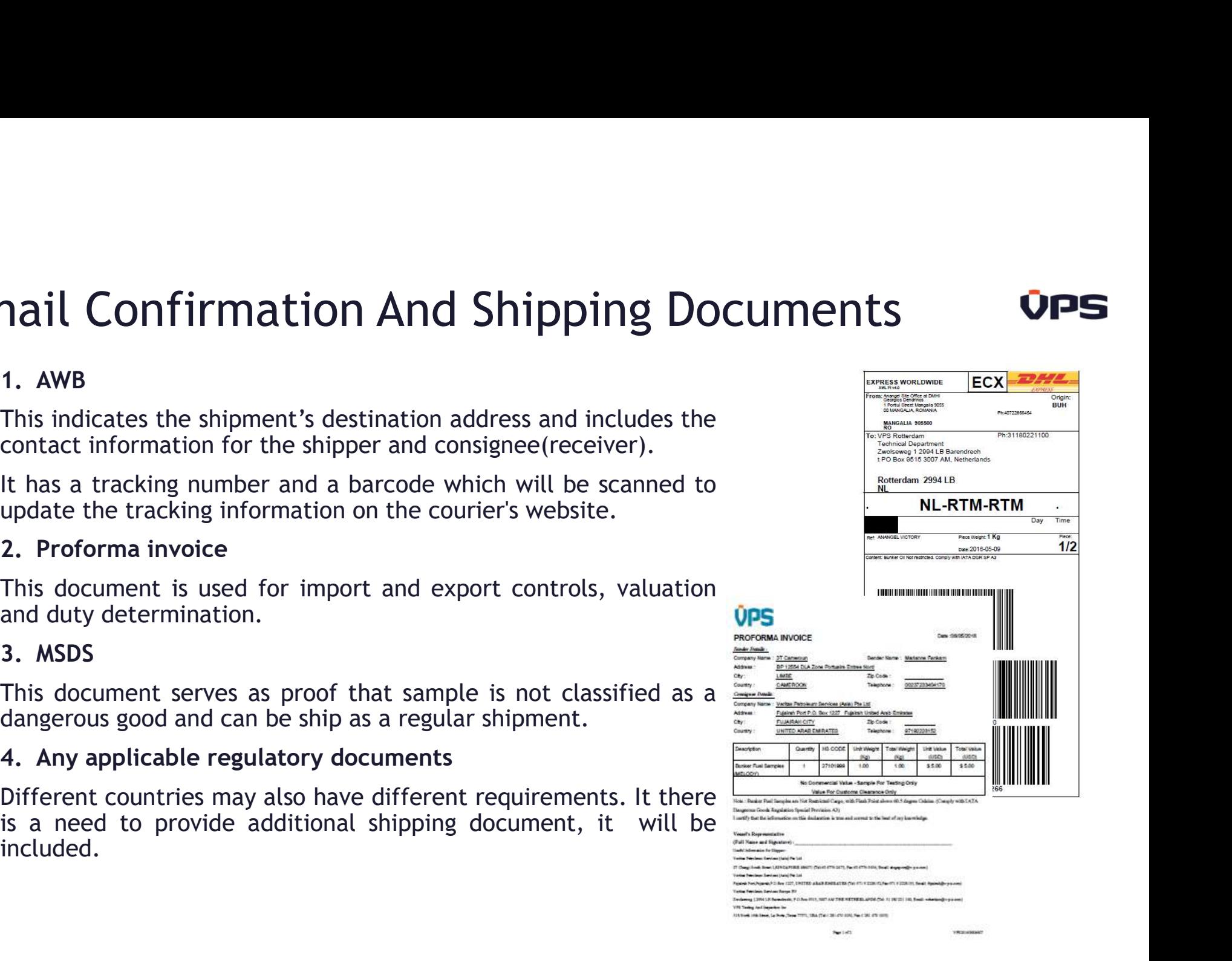

# Exception Handling – No Shipping Document<br>
Collection from the below locations are managed by the local couriers.<br>
A United Arab Emirates Eujairah Exception Handling - No Shipping Document<br>
• Collection from the below locations are managed by the local couriers.<br>
• United Arab Emirates, Fujairah<br>
• Spain, Algeciras<br>
• Spain, Ceuta<br>
• Spain, Ceuta **Ception Handling - No Shipping Docum**<br>Delection from the below locations are managed by the local couriers.<br>
\* United Arab Emirates, Fujairah<br>
\* Spain, Algeciras<br>
\* Spain, Ceuta<br>
\* Malaysia, Galang Patah **Ception Handling - No Shippin**<br>
Ulection from the below locations are managed by the loca<br>
Whited Arab Emirates, Fujairah<br>
Spain, Algeciras<br>
Spain, Ceuta<br>
Malaysia, Galang Patah<br>
Malaysia, Tanjung Pelepas **Ception Handling - No Shippin;**<br>Melection from the below locations are managed by the loca<br>
Whited Arab Emirates, Fujairah<br>
Spain, Algeciras<br>
Spain, Ceuta<br>
Malaysia, Galang Patah<br>
Malaysia, Tanjung Pelepas<br>
A Malaysia, Ta **Ception Handling - No Shipping Doc**<br>
Ulection from the below locations are managed by the local couriers.<br>
Whited Arab Emirates, Fujairah<br>
Spain, Algeciras<br>
Spain, Ceuta<br>
Malaysia, Galang Patah<br>
Malaysia, Tanjung Pelepas<br> **Ception Handling - No Shipping Docu**<br>
Ulection from the below locations are managed by the local couriers.<br>
Whited Arab Emirates, Fujairah<br>
Spain, Algeciras<br>
Spain, Algeciras<br>
Spain, Ceuta<br>
Malaysia, Galang Patah<br>
Malaysi Exception Handling - No Shipping Document<br>
• Collection from the below locations are managed by the local couriers.<br>
• United Arab Emirates, Fujairah<br>
• Spain, Cetta<br>
• Spain, Cetta<br>
• Malaysia, Galang Patah<br>
• Malaysia, T Exception Handling - No Shipping Document<br>
• Collection from the below locations are managed by the local couriers.<br>
• United Arab Emirates, Fujairah<br>
• Spain, Ceuta<br>
• Malaysia, Galang Patah<br>
• Malaysia, Tanjung Pelepas<br>

- -
	-
	-
	-
	-
	- China
- 
- 

- Exception Handling India<br>• Customs in India require shipper's GSTIN number to be mentioned in the e-booking or<br>will not collect the sample
- Customs in India require shipper's GSTIN number to be mentioned in the e-booking or else DHL<br>• Customs in India require shipper's GSTIN number to be mentioned in the e-booking or else DHL<br>• If the GSTIN No is provided d XCeption Handling - India<br>
Customs in India require shipper's GSTIN number to be mentioned<br>
will not collect the sample<br>
If the GSTIN No is provided during booking, SampLogic will prepare<br>
If the is GSTIN No is not provide **Exception Handling - India**<br>• Customs in India require shipper's GSTIN number to be mentioned in the e-booking or else DHL<br>• If the GSTIN No is provided during booking, SampLogic will prepare the DHL document manually<br>• I **Exception Handling - India**<br>
Customs in India require shipper's GSTIN number to be mentioned in the e-<br>
will not collect the sample<br>
If the GSTIN No is provided during booking, Samplogic will prepare the DHL<br>
and send it **Exception Handling - India**<br>• Customs in India require shipper's GSTIN number to be mentioned in the e-booking or else DHL<br>• Will not collect the sample<br>• If the GSTIN No is provided during booking, Samplogic will prepare
- 

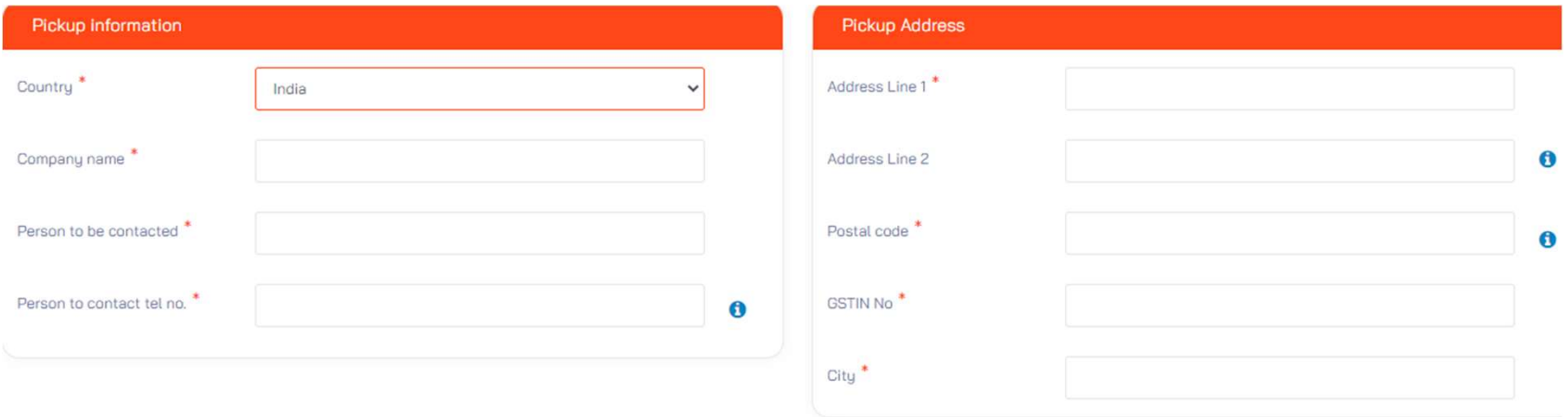

- Exception Handling Brazil<br>• Brazil government requires an electronic validation of the shipper . Due to this regulation, DHL<br>• Brazil is unable to accept AWBs prepared through Samplogic Brazil is unable to accept AWBs prepared through Samplogic
- Shipping agent is required to create AWB via Brazil's MyDHL+ system https://mydhl.express.dhl/br/en/home.html#/getQuoteTab
- As required by the local authority, local agent's CNPJ/CPF Tax ID is mandatory
- Once the online form is submitted, the electronic data submitted will goes to the government database that will validate shipper's name, address and TAX ID number (VAT#).
- After the validation, shipper will receive an electronic authorization to schedule the pickup online and print out the AWB for DHL collection
- When prompt, please provide VPS Account Number "9525 11964" and declare the content as "Bunker Sample" or "Lubricating Oil Sample" when completing the online form
- For assistance, please call DHL Customer Service team at +551136183200 / 0800 771-3451
- Alternatively, please contact VPS Houston at admin.hou@vpsveritas.com

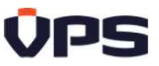

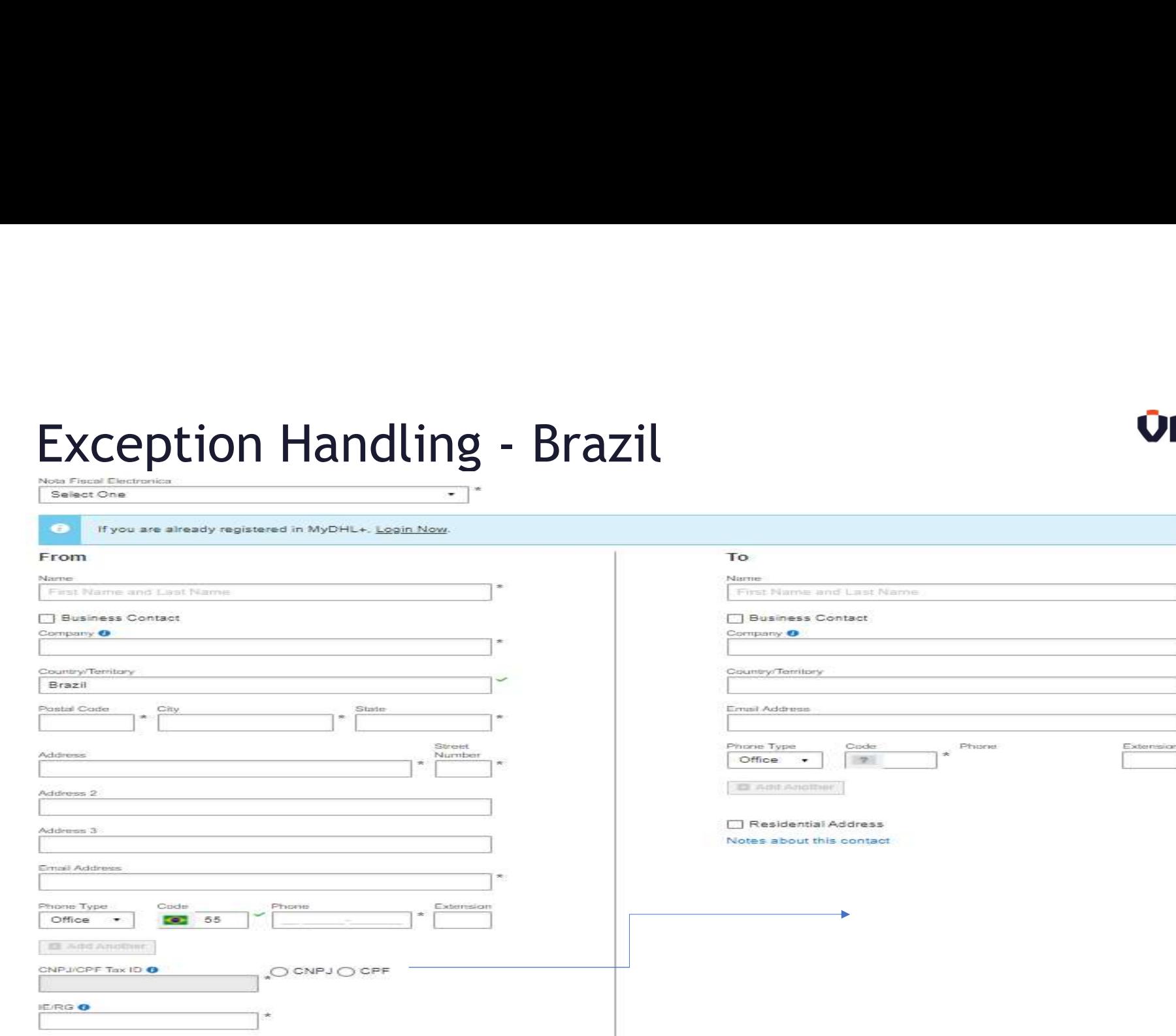

Residential Address

# Common Errors Definition

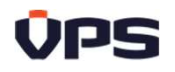

**Common Errors Definition**<br>
• Error Code 998 - The pickup date cannot be in the past or more than 10 days in future.<br>
To resolve - Check the pickup date. Please note that if you book for collection 10 days earlier<br>
than th **Common Errors Definition**<br>
• Error Code 998 - The pickup date cannot be in the past or more than 10 days in future.<br>
To resolve – Check the pickup date. Please note that if you book for collection 10 days earlier<br>
than th **COMMON ETTOTS Definition**<br>
• Error Code 998 - The pickup date cannot be in the past or more than 10 days in future.<br>
To resolve - Check the pickup date. Please note that if you book for collection 10 days earlier<br>
• Error **Common Errors Definition**<br>
• Error Code 998 - The pickup date cannot be in the past or more than 10 days in future.<br>
To resolve - Check the pickup date. Please note that if you book for collection 10 days earlier<br>
• Error **Common Errors Definition**<br>
• Error Code 998 - The pickup date cannot be in the past or more than 10 days in future.<br>
To resolve – Check the pickup date. Please note that if you book for collection 10 days earlier<br>
• Error **COMMON Errors Definition**<br>
• Error Code 998 - The pickup date cannot be in the past or more than 10 days in future.<br>
To resolve - Check the pickup date. Please note that if you book for collection 10 days earlier<br>
• Error **Common Errors Definition**<br>
• Error Code 998 - The pickup date cannot be in the past or more than 10 days in future.<br>
To resolve – Check the pickup date. Please note that if you book for collection 10 days earlier<br>
than th **Common Errors Definition**<br>
• Error Code 998 - The pickup date cannot be in the past or motion resolve - Check the pickup date. Please note that if you bothan the booking date, you will have to re-submit the request clear **COMMON Errors Definition**<br>
• Error Code 998 - The pickup date cannot be in the past or more than 10 days in future.<br>
To resolve - Check the pickup date. Please note that if you book for collection 10 days earlier<br>
than th Common Errors Definition<br>
Error Code 998 - The pickup date cannot be in the past o<br>
resolve - Check the pickup date. Please note that if y<br>
resolve - Check the pickup date. Please note that if y<br>
Error code: 5002 - The Pic From Code 998 - The pickup date cannot be in the past or more than 10 days in future.<br>To resolve - Check the pickup date cannot be in the past or more than 10 days in future.<br>To resolve - Check the pickup date. Please not • Error Code 996 - The pickup date cannot be in the past or more than 10 days<br>To resolve - Check the pickup date. Please note that if you book for collectit<br>than the booking date, you will have to re-submit the request clo

date of ersolve - Check the pickup date. Prease note that if you book for cluetciton to days earter<br>than the booking date, you will have to re-submit the request closer to the pickup date<br>For rode: 5002 - The Pickup time window

FAQ - General<br>• Why do I need an email address to use SampLogic?<br>The email address will be used for all correspondences related to your collection request.<br>do not have an active email address, we suggest that you either cr The email address to use SampLogic?<br>
Why do I need an email address to use SampLogic?<br>
The email address will be used for all correspondences related to your collection request. If you<br>
do not have an active email address, **CORTIVE CONOTE:**<br>
Why do I need an email address to use SampLogic?<br>
The email address will be used for all correspondences related to your collection request. If you<br>
do not have an active email address, we suggest that y FAQ - General<br>
Why do I need an email address to use SampLogic?<br>
The email address will be used for all correspondences related to your of<br>
do not have an active email address, we suggest that you either create<br>
address of • Why do I need an email address to use SampLogic?<br>• Why do I need an email address to use SampLogic?<br>The email address will be used for all correspondences related to your collection request. If you<br>do not have an active FAQ - General<br>
• Why do I need an email address to use SampLogic?<br>
The email address will be used for all correspondences related to your collection request. If you<br>
do not have an active email address, we suggest that you **Submit your collection request.**<br>Submit you collection request. If you<br>do not have an active email address, we suggest that you either create one or provide the email<br>address of your shipping agent.<br>Submit your collection FAQ - General<br>
Why do I need an email address to use SampLogic?<br>
The email address will be used for all correspondences relat<br>
do not have an active email address, we suggest that you eit<br>
address of your shipping agent.<br> • Why do I need an email address to use SampLogic?<br>
• Why do I need an email address to use SampLogic?<br>
The email address will be used for all correspondences related to your collection request. If<br>
do not have an active e vary do I need an email address to use SampLogic?<br>
The email address will be used for all correspondences related to your collection request. If you<br>
do not have an active email address, we suggest that you either create • Why do I need an email address to use SampLogic?<br>The email address will be used for all correspondences rdo not have an active email address, we suggest that you<br>address of your shipping agent.<br>• What do I do if I do not

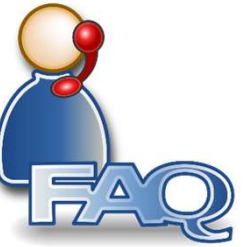

FAQ - Booking<br>
• Can I ship sample(s) from different vessels at the same to<br>
You may schedule one pickup for different vessel provided

FAQ - Booking<br>• Can I ship sample(s) from different vessels at the same time?<br>You may schedule one pickup for different vessel provided that the address of both shipper and<br>consignee are the same.  $FAQ - Booking$ <br>  $\cdot$  Can I ship sample(s) from different vessels at the same time?<br>
You may schedule one pickup for different vessel provided that the address of both shipper and<br>  $\cdot$  How do I know if my booking has been succes FAQ - Booking<br>
Can I ship sample(s) from different vessels at the same time?<br>
Cou may schedule one pickup for different vessel provided that the same.<br>
Consignee are the same.<br>
Cou How do I know if my booking has been succ FAQ - Booking<br>• Can I ship sample(s) from different vessels at the same time?<br>You may schedule one pickup for different vessel provided that the address of both shipp<br>consignee are the same.<br>• How do I know if my booking h **IFAQ - BOOKing**<br> **IFAQ - BOOKing**<br> **IF** your may schedule one pickup for different vessels at the same time?<br>
You may schedule one pickup for different vessel provided that the address of both shipper and<br> **IF** your booki • Can I ship sample(s) from different vessels at the same time?<br>• You may schedule one pickup for different vessel provided that the address of both shipper and<br>• How do I know if my booking has been successful?<br>• How do I

If you do not receive the shipping document, please contact SampLogic\_Admin@vpsveritas.com

• Can I ship sample(s) from different vessels at the same time?<br>
You may schedule one pickup for different vessel provided that the address of both ship<br>
consignee are the same.<br>
• How do I know if my booking has been succ • Can't sinp samplets) from unterent vessets at the same time!<br>You may schedule one pickup for different vessel provided that the address of both shipper and<br>onsignee are the same.<br>• How do I know if my booking has been su Sou may schedule one pickup for different vessel provided that the address of both shipper and<br>
Sonsignee are the same.<br>
• How do I know if my booking has been successful?<br>
• I have not received the shipping document, wha consignee are the same.<br>
• How do I know if my booking has been successful?<br>
If your booking is successful, you will receive a confirmation email from Sam<br>
• I have not received the shipping document, what do I do?<br>
If you

FAQ - Collection<br>• What do I do if the collection doesn't take place?<br>Occasionally our appointed couriers may have difficulties to FAQ - Collection<br>• What do I do if the collection doesn't take place?<br>Occasionally our appointed couriers may have difficulties to perform collection on the specified<br>day. This may be due to adverse traffic or weather cond **FAQ - Collection**<br> **OPS**<br>
Occasionally our appointed couriers may have difficulties to perform collection on the specified<br>
day. This may be due to adverse traffic or weather conditions. In these instances, please expect<br> **FAQ** - **Collection**<br>
What do I do if the collection doesn't take place?<br>
Occasionally our appointed couriers may have difficulties to perform collection on the specified<br>
day. This may be due to adverse traffic or weather **FAQ** - **Collection**<br>
• What do I do if the collection doesn't take place?<br>
Occasionally our appointed couriers may have difficulties to perform collection on the specified<br>
day. This may be due to adverse traffic or weat FAQ - Collection<br>
What do I do if the collection doesn't take place?<br>
Occasionally our appointed couriers may have difficulties to perform collection on th<br>
day. This may be due to adverse traffic or weather conditions. In • What do I do if the collection doesn't take place?<br>• What do I do if the collection doesn't take place?<br>
Occasionally our appointed couriers may have difficulties to perform collection on the specified<br>
day. This may be FAQ - Collection<br>
What do I do if the collection doesn't take place?<br>
Occasionally our appointed couriers may have difficulties to perform collection on the specified<br>
day. This may be due to adverse traffic or weather con **SampLogic\_Admin@vpsveritas.com** with the reason for rejection.<br>
SampLogic\_Admin@vpsveritas.com doesn't take place?<br>
Occasionally our appointed couriers may have difficulties to perform collection on the specified<br>
day. Th

# FAQ – Track & Trace<br>
Where do I find my tracking numbers?

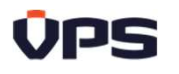

FAQ – Track & Trace<br>• Where do I find my tracking numbers?<br>Each collection request is tracked by a unique tracking number. We strongly advi<br>confirmation email or make a record of your tracking number. Each collection request is tracked by a unique tracking number. We strongly advise you to keep the<br>Each collection request is tracked by a unique tracking number. We strongly advise you to keep the<br>confirmation email or m FAQ – Track & Trace<br>
Where do I find my tracking numbers?<br>
Each collection request is tracked by a unique tracking number. We strongly advise you to keep the<br>
confirmation email or make a record of your tracking number.<br>
N

FAQ – Track & Trace<br>• Where do I find my tracking numbers?<br>Each collection request is tracked by a unique tracking number. We strongly advise you to kee<br>confirmation email or make a record of your tracking number.<br>• How to FAQ – Track & Trace<br>
• Where do I find my tracking numbers?<br>
Each collection request is tracked by a unique tracking number. We strongly advise you to keep the<br>
confirmation email or make a record of your tracking number.<br> Samplogic\_Admin@vpsveritas.com and provide the Vessel Name of your tracking the Vestrongly advise you to keep the confirmation email or make a record of your tracking number.<br>
Now to track my sample without tracking number • **FAQ** – **Track & Trace**<br>• Where do I find my tracking numbers?<br>Each collection request is tracked by a unique tracking number. We strongly advise you to keep the<br>confirmation email or make a record of your tracking numbe FAQ - IFACK & IFACE<br>
• Where do I find my tracking numbers?<br>
Each collection request is tracked by a unique tracking number. We strongly advise you to keep the<br>
confirmation email or make a record of your tracking number.<br> • Where do I find my tracking numbers?<br>Each collection request is tracked by a unique tracking number. We strongly advise you to keep the<br>confirmation email or make a record of your tracking number.<br>• How to track my sampl • Where do I find my tracking numbers?<br>
Each collection request is tracked by a unique tracking number. We strongly advise you to keep the<br>
confirmation email or make a record of your tracking number.<br>
In the event that y • where ao rinna my tracking numbers?<br>Each collection request is tracked by a unique tracking number. We strongly advise you to keep the<br>confirmation email or make a record of your tracking number?<br>In the event that you ca

EXPERIENCE ► INNOVATION ► SUSTAINABILITY

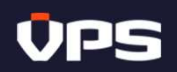

SampLogic\_Admin@vpsveritas.com